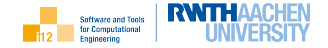

④ ロト ④ 마 → 이 리 + 이 리 메

つくい

扂

## <span id="page-0-0"></span>The STCE Scripting Language

## Support for Algorithmic Differentiation

Uwe Naumann

Informatik 12 (STCE), RWTH Aachen University

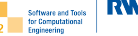

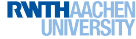

**[Tangents](#page-4-0)** 

[Adjoints](#page-9-0)

[Second-Order Tangents](#page-13-0)

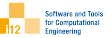

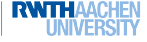

<span id="page-2-0"></span>[Tangents](#page-4-0)

[Adjoints](#page-9-0)

[Second-Order Tangents](#page-13-0)

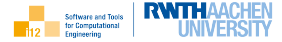

- $\blacktriangleright$  dco::gt1s<T>::type enables the propagation of tangents (directional derivatives) by overloading of all arithmetic operations and intrinsic functions in  $C++$ .
- $\blacktriangleright$  dco::ga1s<T>::type uses overloading to generate a tape that records data dependences and elemental partial derivatives. Adjoints are propagated by interpretation of the tape.
- ▶ Recursive nesting of tangent and adjoint types yields higher-order tangents and adjoints.
- $\triangleright$  Conceptually, the entire range of functionalities provided by dco/c++ is available for STCE scripting; see

www.nag.com/content/algorithmic-differentiation-software/.

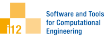

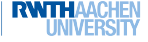

## <span id="page-4-0"></span>[Tangents](#page-4-0)

[Adjoints](#page-9-0)

[Second-Order Tangents](#page-13-0)

Tangents

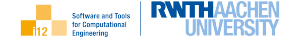

Tangent Algorithmic Differentiation (AD) of differentiable programs implementing multivariate vector functions

$$
f: \mathbb{R}^n \to \mathbb{R}^m : y = f(x)
$$

yields the tangent program

$$
f^{(1)}: \mathbb{R}^n \times \mathbb{R}^n \to \mathbb{R}^m \times \mathbb{R}^m : (y, y^{(1)}) = f^{(1)}(x, x^{(1)})
$$

defined as

$$
f^{(1)} \equiv \left(f(x), f'(x) \cdot x^{(1)}\right) \ .
$$

The Jacobian  $f'\equiv \frac{df}{dx}\in I\!\!R^{m\times n}$  can be computed with a relative (with respect to the cost a evaluating  $f$ ) cost of  $\mathcal{O}(n)$  by letting  $x^{(1)}$  range over the Cartesian basis vectors in  $\mathbb{R}^n$ .

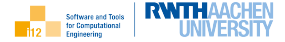

```
_1 \#include<iostream>
2 \mid using namespace std;
3
4 \mid \text{#include} "dco.hpp" // dco/c++ header
5
6 | int main() {
7 \mid dco::gt1s<float>::type x,y; // tangent type variables
8 dco::value(x)=2; // set primal value of active input
9 dco::derivative(x)=1; // seed tangent of active input
10 y=sin(x); // evaluate primal and propagate tangent
11 cout << dco::value(y) << ""; // get primal value of active output
12 cout << dco::derivative(y) << endl; // harvest tangent of active output
13 return 0:
14 }
```
yields output

0.909297 −0.416147

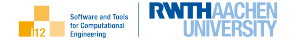

Eigen and  $dco/c++$  can be combined to yield derivatives of linear algebra programs.

For example, differentiation of the solution of the system of linear equations

$$
A\cdot x=b\ ,
$$

where  $A \in {R}^{n \times n}$  is invertible and  $x, b \in {R}^n,$  with respect to  $b$  yields

$$
\frac{dx}{db} = \frac{d(A^{-1} \cdot b)}{db} = A^{-1}
$$

which is easily validated by the following sample code.

Tangents and Eigen

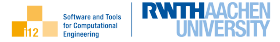

```
_1 \parallel \#include<iostream>2 \mid using namespace std:
3
4 \mid \#include "Eigen.hpp"
5 \mid \#include "dco.hpp"
6
7 \text{ int } \text{main}() \{ // \text{ computes the inverse of } A \text{ as } dx/db \}8 \mid \text{const} int n=3;
9 using T=dco::gt1s<float>::type; // tangent type
10 using VT=Eigen::vector_t<T>; // vector of tangent type variables
11 using MT=Eigen::matrix_t<T>: // matrix of tangent type variables
12 VT x(n), b=VT::Random(n); MT A=MT::Random(n,n);
_{13} for (int i=0;i<n;i++) {
14 dco::derivative(b(i))=1; // seed
15 x=A.lu().solve(b); // propagate
16 for (int j=0;j<n;j++) cout << dco::derivative(x(j)) << " "; // harvest
17 cout << endl:
18 dco::derivative(b(i))=0; // unseed
19 }
20 cout << A.inverse().transpose() << endl;
_{21} return 0;
22
```
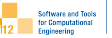

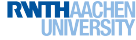

<span id="page-9-0"></span>[Tangents](#page-4-0)

## [Adjoints](#page-9-0)

[Second-Order Tangents](#page-13-0)

Adjoints

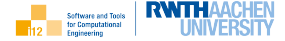

Adjoint AD of differentiable programs implementing multivariate vector functions

$$
f: \mathbf{R}^n \to \mathbf{R}^m : y = f(x)
$$

yields the adjoint program

$$
f_{(1)}: \mathbf{R}^n \times \mathbf{R}^m \to \mathbf{R}^m \times \mathbf{R}^n : (y, x_{(1)}) = f_{(1)}(x, y_{(1)})
$$

defined as

$$
f_{(1)} \equiv \left(f(x), f'(x)^T \cdot y_{(1)}\right) \ .
$$

The Jacobian can be computed with a relative cost of  $\mathcal{O}(m)$  by letting  $y_{(1)}$  range over the Cartesian basis vectors in  $R^m$ .

Potentially, the size of the tape to be recorded for the necessary reversal of the data flow could exceed the available memory resources. Techniques beyond black-box adjoint AD need to be considered in this case.

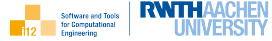

```
#include <iostream>2 \times 1using namespace std:
3
4 \mid \text{#include} "dco.hpp" // dco/c++ header
5
6 \mid \text{int } \text{main}() \mid7 \mid dco::ga1s<float>::type x,y; // adjoint type variables
8 dco::value(x)=2; // set primal value of active input
9 dco::smart_tape_ptr_t<dco::ga1s<float>> tape; // enable recording of tape
10 tape−>register_variable(x); // register active input with tape (should be read–only)
11 y=sin(x); // evaluate primal and record tape
12 tape−>register output variable(y); // register active output (to makes it write−only)
13 cout << dco::value(y) << endl; // get primal value of active input
14 dco::derivative(y)=1; // seed adjoint of active output
15 tape−>interpret adjoint(); // propagate adjoint
16 cout << dco::derivative(x) << endl; // harvest adjoint of active input
17 return 0:
18 }
```
yields the same output as the tangent.

Adjoints and Eigen

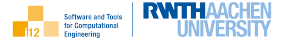

```
_1 \downarrow #include<iostream>
2 using namespace std;
3
4 \mid \#include "Eigen.hpp"
5 \mid \#include "dco.hpp"
6
7 \cdot \text{int main() } \{ // computes the inverse of A a dx/db
\frac{1}{8} const int n=3;
9 | using M=dco::ga1s<float>; using T=M::type;
10 | using VT = Eigen::vector_t < T>; using MT = Eigen::matrix_t < T>;
11 VT x(n), b=VT::Random(n); MT A=MT::Random(n,n);
12 dco::smart_tape_ptr_t<M> tape; // enable recording of tape
13 for (int i=0;i<n;i++) tape->register_variable(b(i)); // register active input
14 \times = A.lu().solve(b); // record tape
15 for (int i=0;i<n;i++) tape->register_output_variable(x(i)); // register active output
16 for (int i=0;i<n;i++) {
17 dco::derivative(x(i))=1; // seed
18 tape−>interpret adjoint(); // propagate adjoint
19 for (int j=0;j<n;j++) cout << dco::derivative(b(i)) << " : // harvest
20 tape−>zero_adjoints(); // prepare for re-seed
21 }
_{22} return 0:
23 }
```
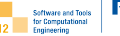

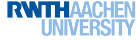

<span id="page-13-0"></span>[Tangents](#page-4-0)

[Adjoints](#page-9-0)

[Second-Order Tangents](#page-13-0)

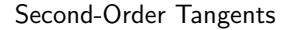

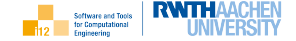

Tangent AD of a differentiable tangent program

$$
f^{(1)}: \mathbb{R}^n \times \mathbb{R}^n \to \mathbb{R}^m \times \mathbb{R}^m : f^{(1)}(x, x^{(1)}) =: (y, y^{(1)})
$$

yields the second-order tangent program

$$
f^{(1,2)}: \mathcal{R}^n \times \mathcal{R}^n \times \mathcal{R}^n \times \mathcal{R}^n \to \mathcal{R}^m \times \mathcal{R}^m \times \mathcal{R}^m \times \mathcal{R}^m
$$
  

$$
: f^{(1,2)}(x, x^{(2)}, x^{(1)}, x^{(1,2)}) =: (y, y^{(2)}, y^{(1)}, y^{(1,2)})
$$

defined using index notation for the Hessian tensor product (summation over common index) as

$$
f^{(1,2)} \equiv \left(f(x), f'(x) \cdot x^{(2)}, f'(x) \cdot x^{(1)}, f''(x)_{k,j,i} \cdot x_j^{(1)} \cdot x_i^{(2)} + f'(x) \cdot x^{(1,2)}\right).
$$

The Hessian  $f'' \equiv \frac{d^2 f}{dx^2} \in R^{m \times n \times n}$  can be computed with a relative cost of  $\mathcal{O}(n^2)$  by letting  $x^{(1)}$  (first first-order tangent) and  $x^{(2)}$  (second first-order tangent) range independently over the Cartesian basis vectors in  $\boldsymbol{R}^n$  while setting  $\mathsf{x}^{(1,2)}:=\mathsf{0}$ (second-order tangent).

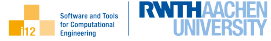

```
#include <iostream>2 \times 1using namespace std:
3
4 \mid \text{#include} "dco.hpp" // dco/c++ header
5
6 \mid \text{int } \text{main}() \mid7 dco::gt1s<dco::gt1s<float>::type>::type x,y; // second−order tangent type variables
8 dco::value(dco::value(x))=2; // set primal value of active input
9 dco::value(dco::derivative(x))=1; // seed first first−order tangent
10 dco::derivative(dco::value(x))=1; // seed second first-order tangent
11 // second−order tangent value of active input is equal to zero by construction
12 y=sin(x); // propagate (primal and tangents)
13 cout << dco::value(dco::value(y)) << " "; // get primal value of active output
14 cout << dco::value(dco::derivative(y)) << " "; // harvest first first−order tangent
15 cout << dco::derivative(dco::value(y)) << " "; // harvest second first−order tangent
16 cout << dco::derivative(dco::derivative(y)) << endl; // harvest second−order tangent
17 return 0:
18 }
```
yields the output 0.909297 −0.416147 −0.416147 −0.909297 similar to ...

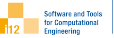

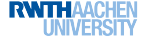

<span id="page-16-0"></span>[Tangents](#page-4-0)

[Adjoints](#page-9-0)

[Second-Order Tangents](#page-13-0)

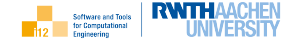

Tangent AD of a differentiable adjoint program<sup>1</sup>

$$
f_{(1)}: \mathbb{R}^n \times \mathbb{R}^m \to \mathbb{R}^m \times \mathbb{R}^n : f_{(1)}(x, y_{(1)}) =: (y, x_{(1)})
$$

yields the second-order adjoint program

$$
f_{(1)}^{(2)}: \mathbf{R}^{n} \times \mathbf{R}^{n} \times \mathbf{R}^{m} \times \mathbf{R}^{m} \to \mathbf{R}^{m} \times \mathbf{R}^{m} \times \mathbf{R}^{n} \times \mathbf{R}^{n}
$$

$$
: f_{(1)}^{(2)}(x, x^{(2)}, y_{(1)}, y_{(1)}^{(2)}) =: (y, y^{(2)}, x_{(1)}, x_{(1)}^{(2)})
$$

defined as

$$
f_{(1)}^{(2)} \equiv \left(f(x), f'(x) \cdot x^{(2)}, f'(x)^{T} \cdot y_{(1)}, f''(x)_{k,j,i} \cdot y_{(1)_k} \cdot x_i^{(2)} + f'(x)^{T} \cdot y_{(1)}^{(2)}\right).
$$

The Hessian can be computed with a relative cost of  $\mathcal{O}(m \cdot n)$  by letting  $y_{(1)}$ (first-order adjoint) and  $x^{(2)}$  (first-order tangent) range independently over the Cartesian basis vectors in  $\boldsymbol{R}^m$  and  $\boldsymbol{R}^n$ , respectively, while setting  $y_{(1)}^{(2)}:=0$ (second-order adjoint).

<sup>1</sup>The remaining two combinations work too.

Second-Order Adjoints with  $dco/c++$ 

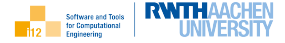

```
_1 \parallel \#include<iostream>2 \times 1 using namespace std:
3
4 \mid \text{#include} "dco.hpp" // dco/c++ header
5
6 \; lint main() {
7 using M=dco::ga1s<dco::gt1s<float>::type>; // second−order adjoint mode
8 M::type x,y; // second−order adjoint type variables
9 dco::value(dco::value(x))=2; // set primal value of active input
10 dco::derivative(dco::value(x))=1; // seed first−order tangent
11 dco::smart_tape_ptr_t<M> tape; // enable recording of tape
12 tape−>register_variable(x); // register active input
13 y=sin(x); // evaluate primal and record tape
14 tape−>register_output_variable(y); // register active output
15 cout << dco::value(dco::value(y)) << " "; // get primal value of active output
16 cout << dco::derivative(dco::value(y)) << " "; // harvest first−order tangent
17 dco::derivative(y)=1; // seed first-order adjoint of active output
18 tape−>interpret_adjoint(); // propagate adjoint
19 cout << dco::value(dco::derivative(x)) << " "; // harvest first−order adjoint
20 cout << dco::derivative(dco::derivative(x)) << endl; // harvest second–order adjoint
21 return 0:
22 }
```
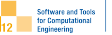

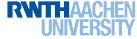

[Tangents](#page-4-0)

[Adjoints](#page-9-0)

[Second-Order Tangents](#page-13-0)